# TDTS10: Computer Architecture

Lesson 2022

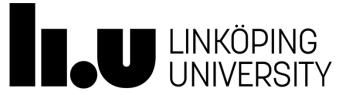

#### Outline

- Lab organization and goals
- SimpleScalar architecture and tools
- Exercises

### Organization

- Assistants
  - Group A, B: Mina Niknafs
  - Group C, D: Yungang Pan
- Web page
  - http://www.ida.liu.se/~TDTS10
  - Check the lab page!

### Organization

- Sign up in Webreg, TODAY
- Deadline for handing in lab reports:

| Lab 1 | Nov. 24 |
|-------|---------|
| Lab 2 | Dec. 7  |
| Lab 3 | Dec. 20 |

• Rules: Read them!

#### Lab Schedule

Lab schedule for groups

A (by Mina) and C (by Yungang)

| Date    | Time            | Location*              | Type   |
|---------|-----------------|------------------------|--------|
| Nov. 8  | 13:15-<br>15:00 | S11(A), S14(C)         | Lesson |
| Nov. 11 | 15:15-<br>17:00 | SU04(A), SU02(C)       | Lab    |
| Nov. 18 | 15:15-<br>17:00 | SU04(A), SU02(C)       | Lab    |
| Nov. 24 | 08:15-<br>10:00 | SU15/16(A),<br>SU13(C) | Lab    |
| Dec. 1  | 08:15-<br>10:00 | SU04(A), SU13(C)       | Lab    |
| Dec. 5  | 10:15-<br>12:00 | SU04(A), SU02(C)       | Lab    |
| Dec. 12 | 10:15-<br>12:00 | SU04(A), SU02(C)       | Lab    |

\*SU04(A) means that the students of group A should go to room SU04.

Lab schedule for groups

B (by Mina) and D (by Yungang)

| Date    | Time            | Location*              | Type   |
|---------|-----------------|------------------------|--------|
| Nov. 8  | 13:15-<br>15:00 | S11(B), S14(D)         | Lesson |
| Nov. 10 | 10:15-<br>12:00 | SU24(B), SU00(D)       | Lab    |
| Nov. 17 | 08:15-<br>10:00 | SU15/16(B),<br>SU13(D) | Lab    |
| Nov. 22 | 13:15-<br>15:00 | SU04(B), SU02(D)       | Lab    |
| Nov. 28 | 10:15-<br>12:00 | SU04(B), SU02(D)       | Lab    |
| Dec. 9  | 15:15-<br>17:00 | SU04(B), SU02(D)       | Lab    |
| Dec. 16 | 15:15-<br>17:00 | SU04(B), SU02(D)       | Lab    |

\*SU04(B) means that the students of group B should go to room SU04.

Please only attend your own lab sessions (6 sessions)

Please check the lab location from these tables (available on webpage).

#### Examination

#### For each lab:

- 1. Demonstrate
  - Must be done during lab sessions
  - Both members must be present during demo
- 2. Report, Submitted via Teams

#### Labs

- Three labs:
  - 1. Cache Memories (2 lab sessions)
  - 2. Instruction Pipelining (2 lab sessions)
  - 3. Superscalar Processors (2 lab sessions)

#### Goals

- Obtain knowledge about computer organization and architecture
- Insights in various trade-offs involved in the design of a processor
- Become familiar with a set of tools necessary for evaluation of computer architectures

#### Remote

• Thinlinc client: thinlinc.edu.liu.se

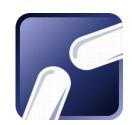

• SSH client: ssh.edu.liu.se

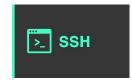

### ThinLinc

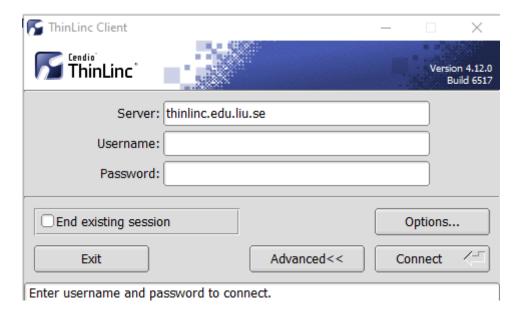

### ThinLinc

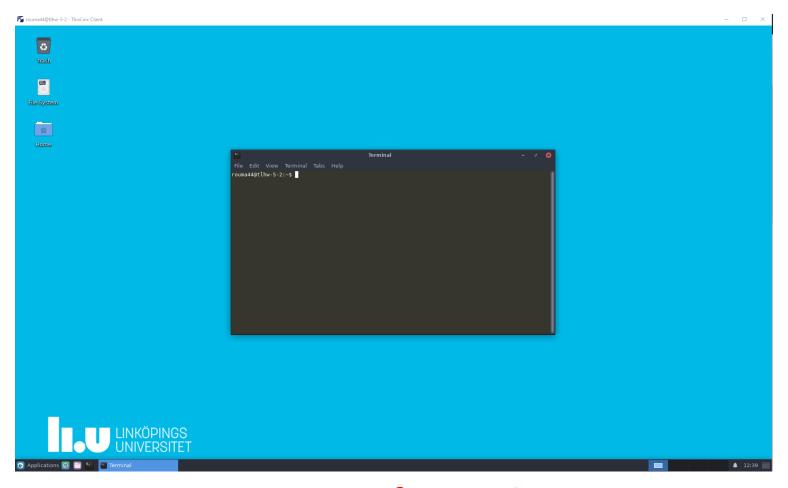

**Press F8 for options** 

## Backup subgroups on Teams

- Private Team for each subgroup
  - Can be used between lab partners
  - Upload your lab reports

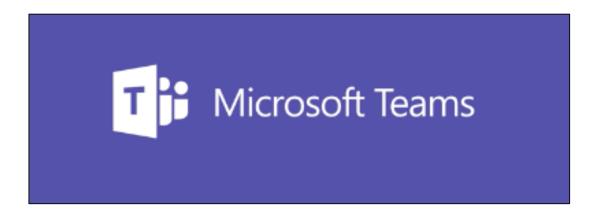

#### Environment

- Linux
- Simulations are started from a command line (i.e., terminal)
  - To open a new terminal you can press ctrl+alt+t
- Get yourself familiarized with the terminal
  - Ask Google first
  - Ask your assistant
- Make sure you learn the basic commands (i.e., cd, ls, cp, ...)

### Tool Setup

- Don't forget the instructions in lab0
- Instructions should be clear and easy to follow, but if you face difficulties
  - Don't get frustrated:)
  - Read again carefully (without skipping over the lines)
  - Consult your assistant

### Outline

- Lab organization and goals
- SimpleScalar architecture and tools
- Exercises

#### Architecture Simulation

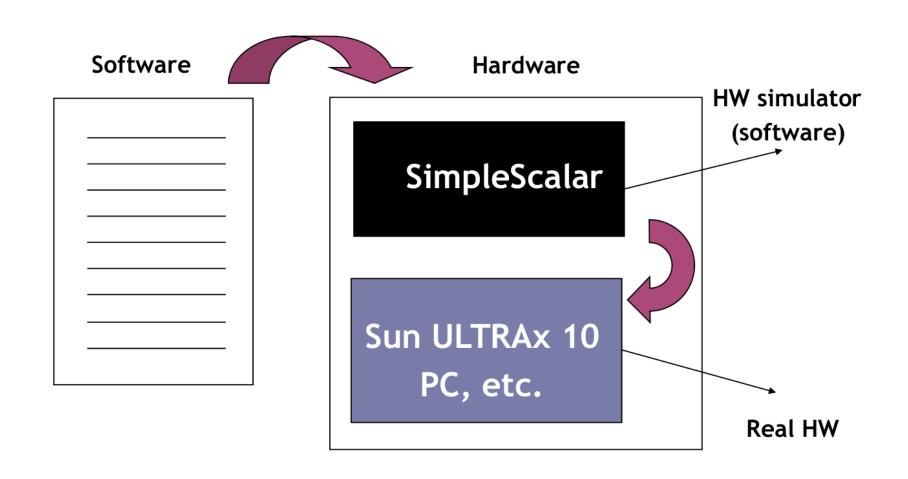

### SimpleScalar: Literature

- "The SimpleScalar Tool Set, Version 2.0", by Doug Burger and Todd M. Austin
  - Very important preparation for the labs
  - This is your main reference for the tool!
- "User's and Hacker's guide", slides by Austin

## SimpleScalar Architecture

- Virtual architecture derived from MIPS
  - Control (j, jr,..., beq, bne,...)
  - Load/Store (lb, lbu, ...)
  - Integer Arithmetic (add, addu, ...)
  - Floating Point Arithmetic (add.s, add.d, ...)
  - Miscellaneous (nop, syscall, break)

# SimpleScalar Architecture (cont'd)

#### Several simulators

- Sim-fast: Fast, only functional simulation (no timing)
- Sim-safe: Sim-fast + memory checks

Won't use these two!

- Sim-cache: Sim-safe + cache simulation and various timing properties (simulation time, measured time, ...)
- Sim-cheetah: Simulation of multiple cache configurations
- Sim-outorder: Superscalar simulator

### An Example

- Lab1, assignment 3
  - Dump the default configuration of sim-cheetah
  - Modify the configuration and simulate
  - Plot the results (e.g. OpenOffice, Gnuplot, Matlab, Excel)

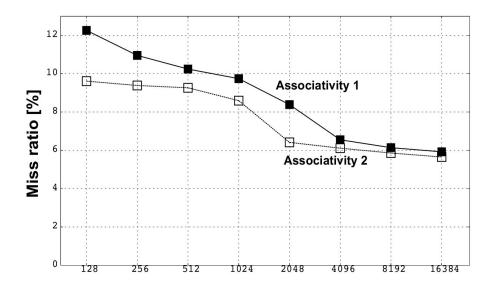

#### Outline

- Lab organization and goals
- SimpleScalar architecture and tools
- Let's solve some exercises on the first lab!
  - Lesson exercises